# ココカラ げんき 鳥取県 とっとり健康家族#ィッル

# 健康づくり応援施設(団)紹介ページ

# 操作方法説明書

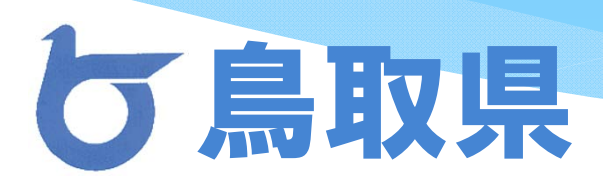

# 操作方法①

## まずは、ポータルサイトトップページを開いてください。 サイトのアドレスは、

http://kenkokazoku.pref.tottori.jp/

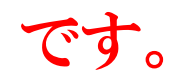

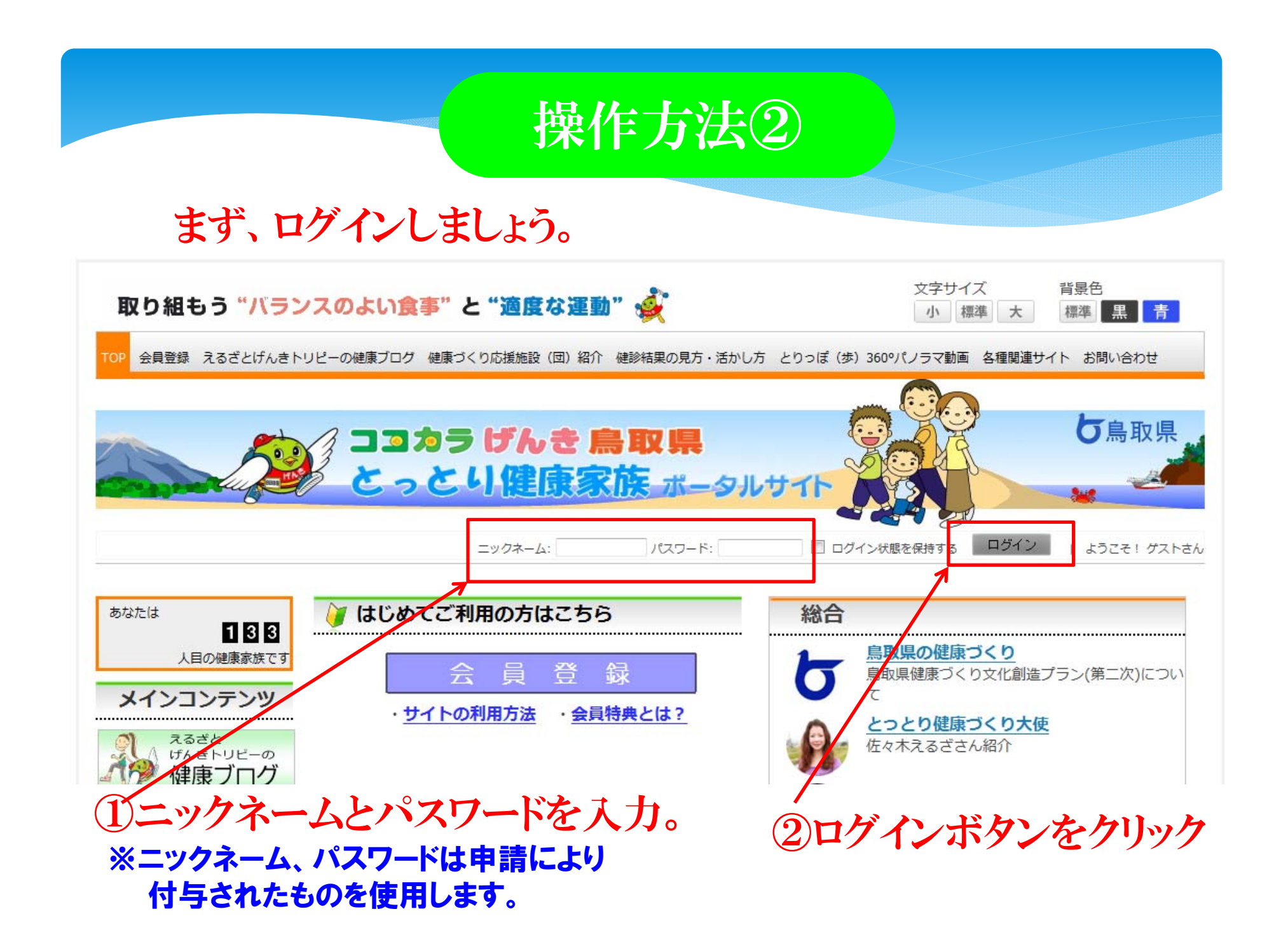

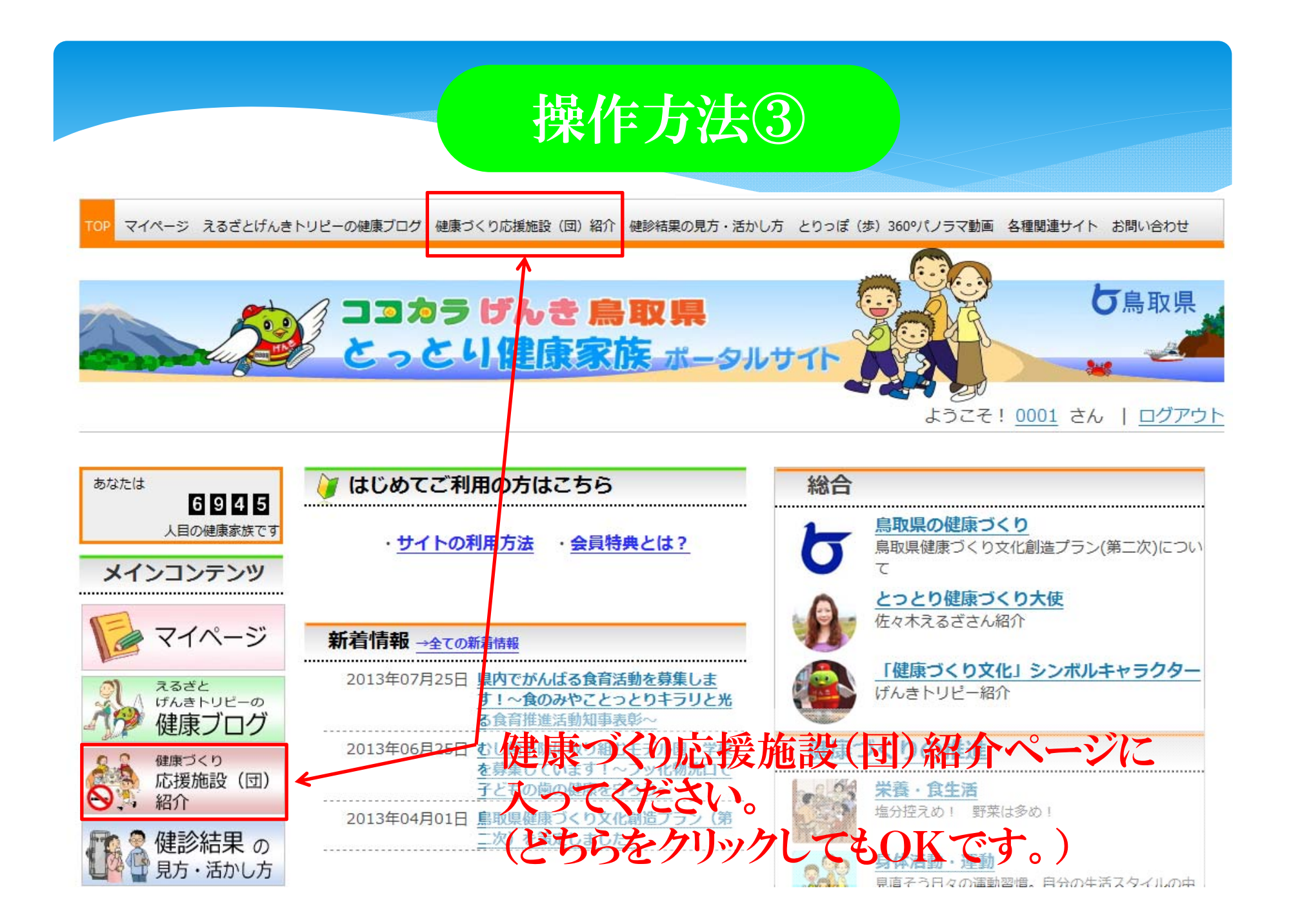

# 操作方法④

TOP マイページ えるざとげんきトリピーの健康ブログ 健康づくり応援施設 (団) 紹介 健診結果の見方・活かし方 とりっぽ (歩) 360°パノラマ動画 各種関連サイト お問い合わせ

ようこそ! 0001 さん | ログアウト

TOP 健康づくり応援施設紹介 鳥取県健康づくり応援施設(団)の概要

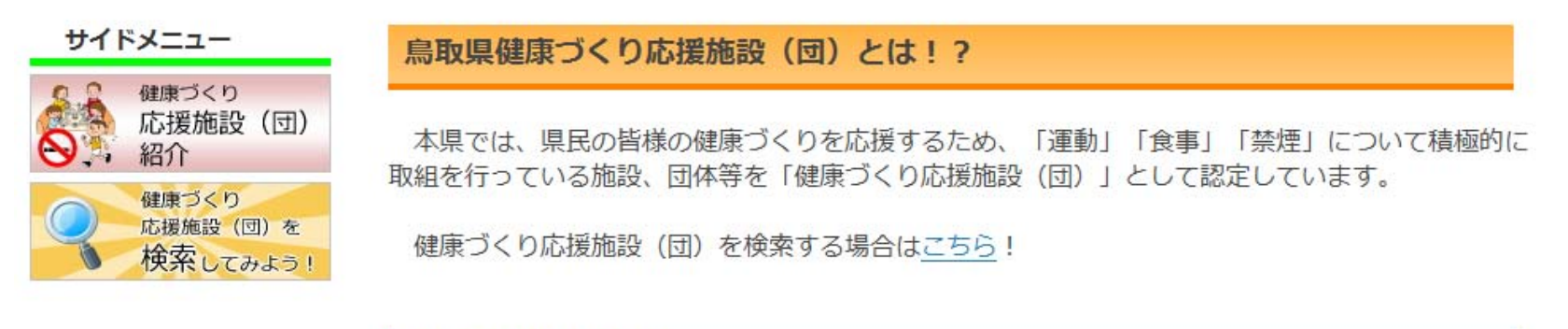

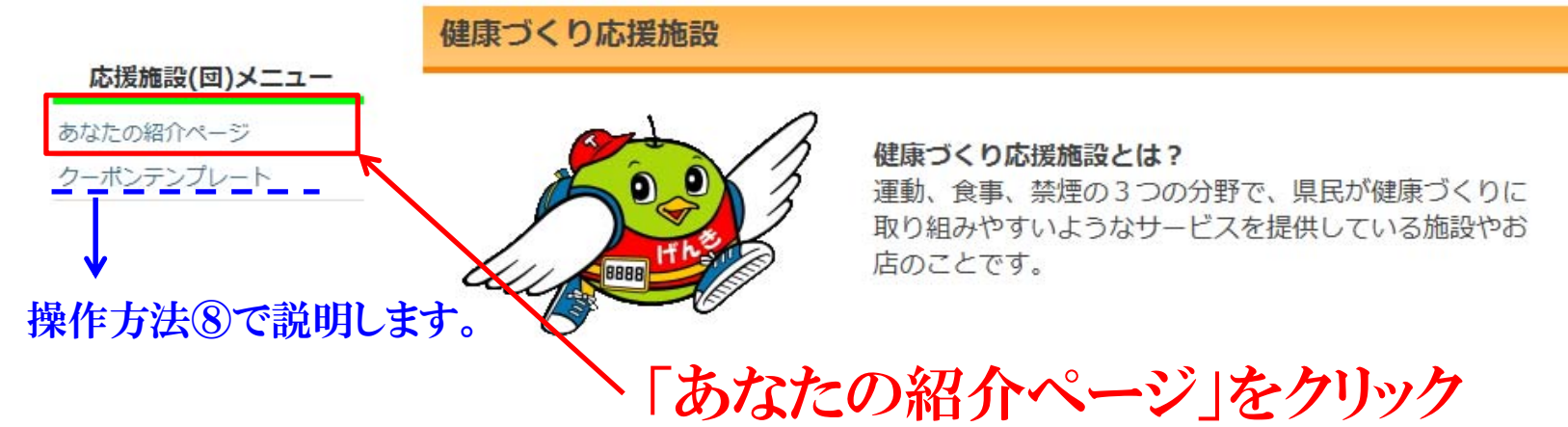

# 操作方法⑤

## 自分の施設(団)の基本情報が表示されます。

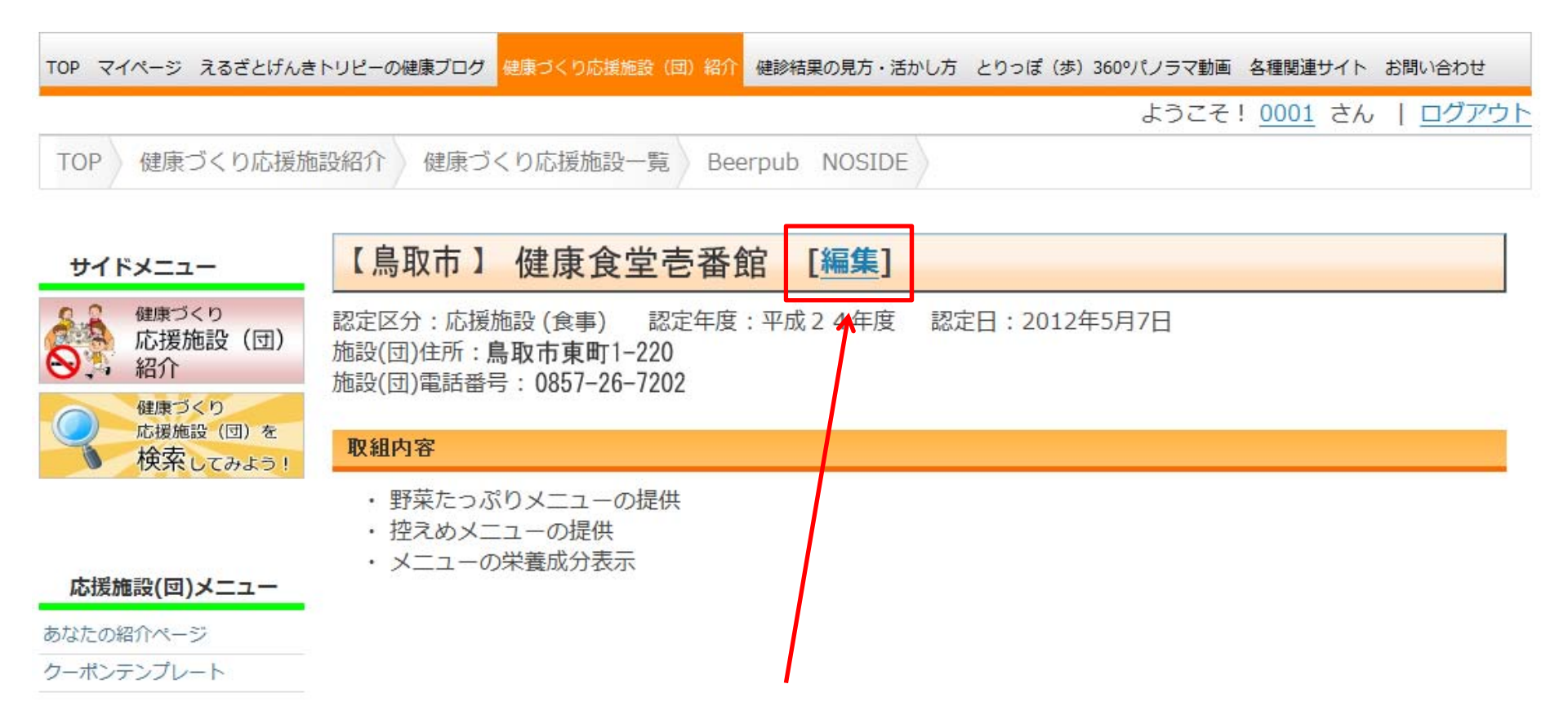

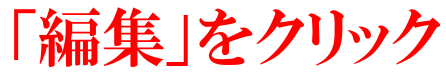

# 操作方法⑥

## 自分の施設(団)の案内を書き込もう!

以下は「施設(団)からのご案内」の編集フォームです。「編集せずに閲覧ページに戻る1

※ ファイルサイズ 2048KB (=2MB) 以上のファイルはアップロードできません。 画像のファイルサイズは2048KB (=2MB) 以下としてください。

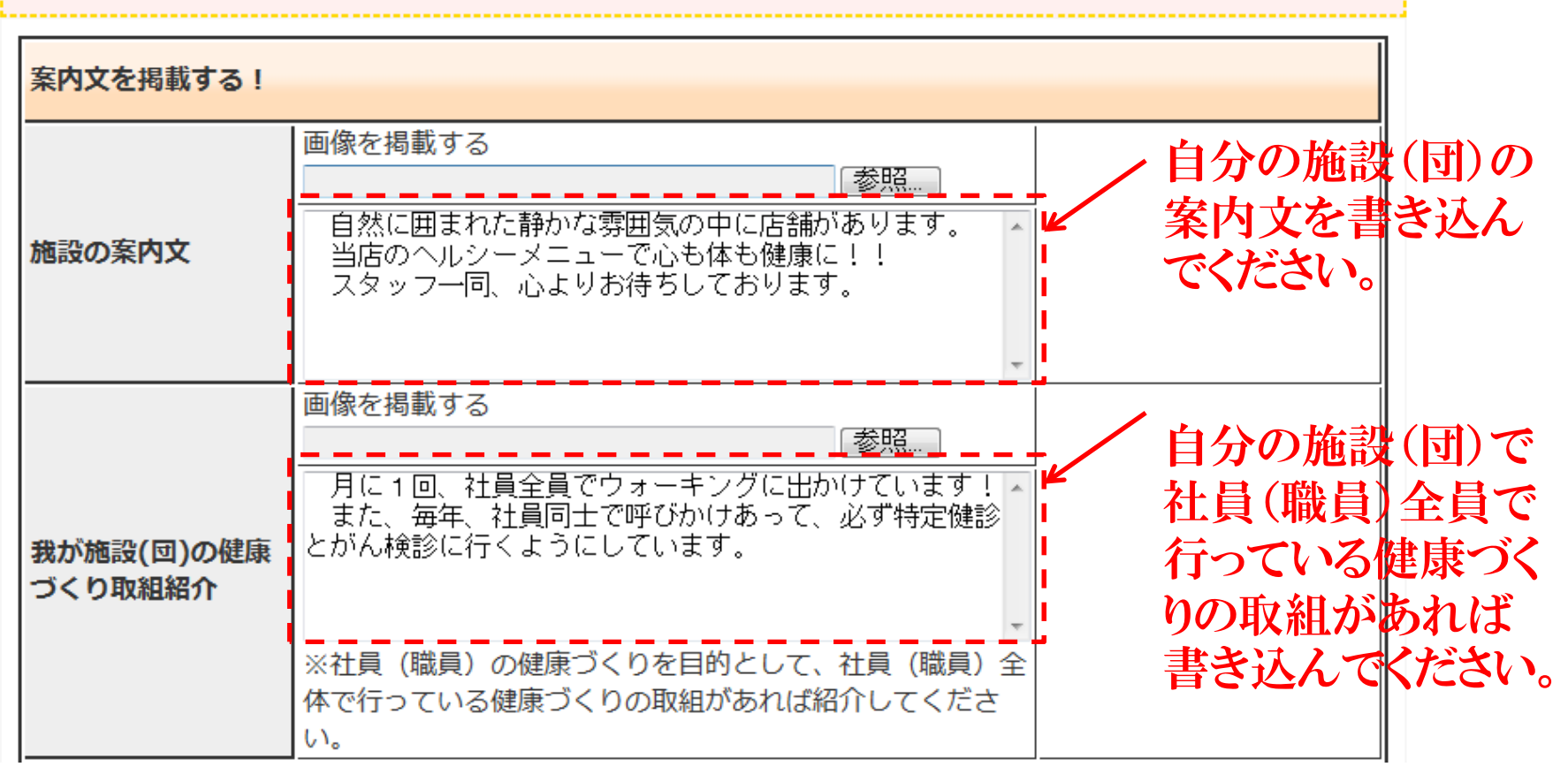

# 操作方法⑦

### 写真を掲載する場合は、参照ボタンから、自身のパソコンに保 存している画像を選択してください。

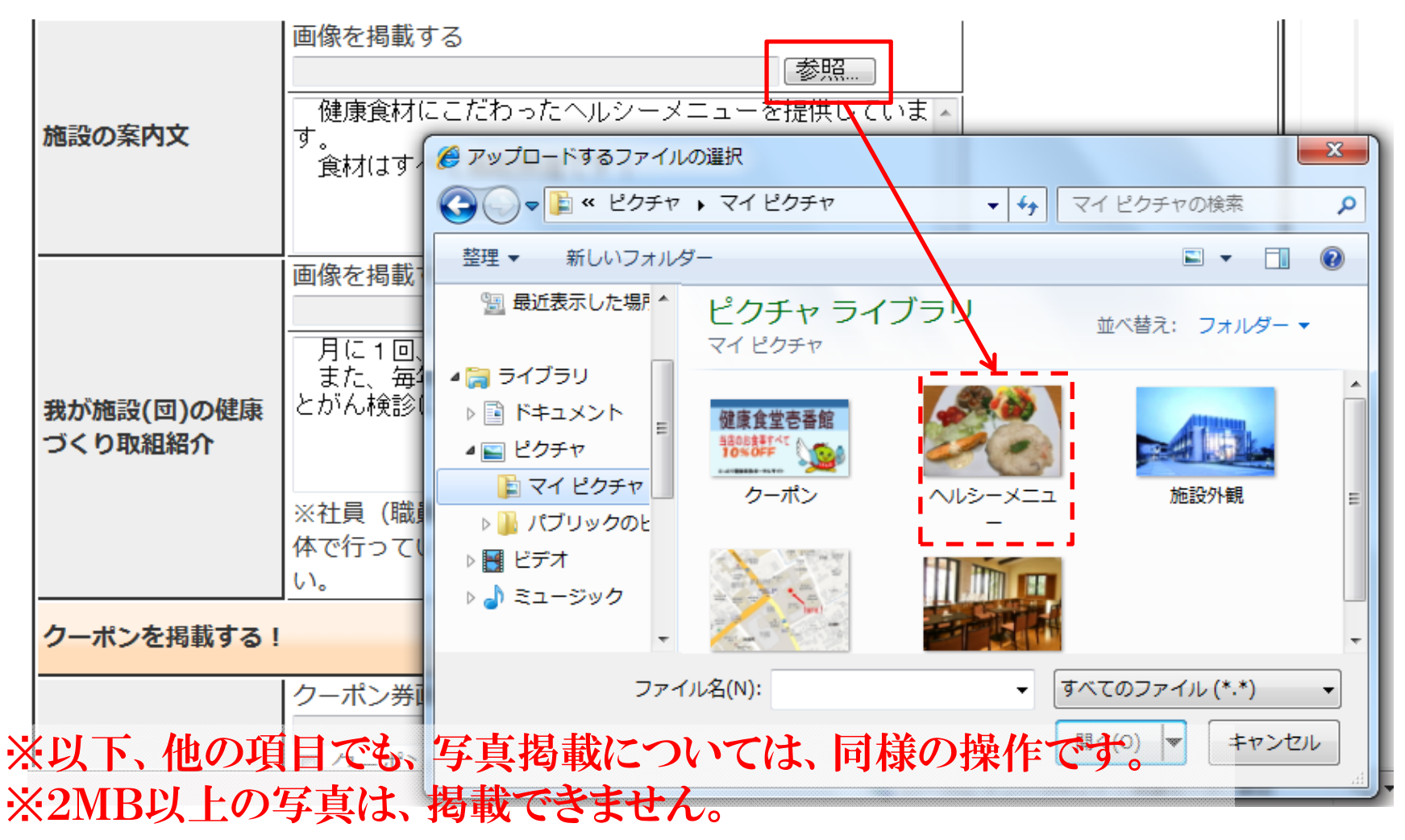

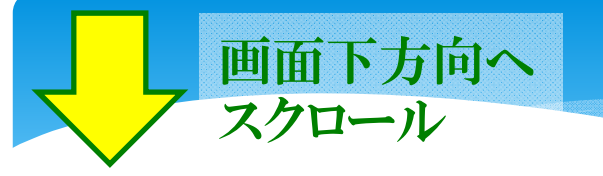

## 自分の施設(団)の紹介ページを見て来られた方に、割引等の サービスをしたい場合は、クーポン券の掲載をすることもできます。

操作方法⑧

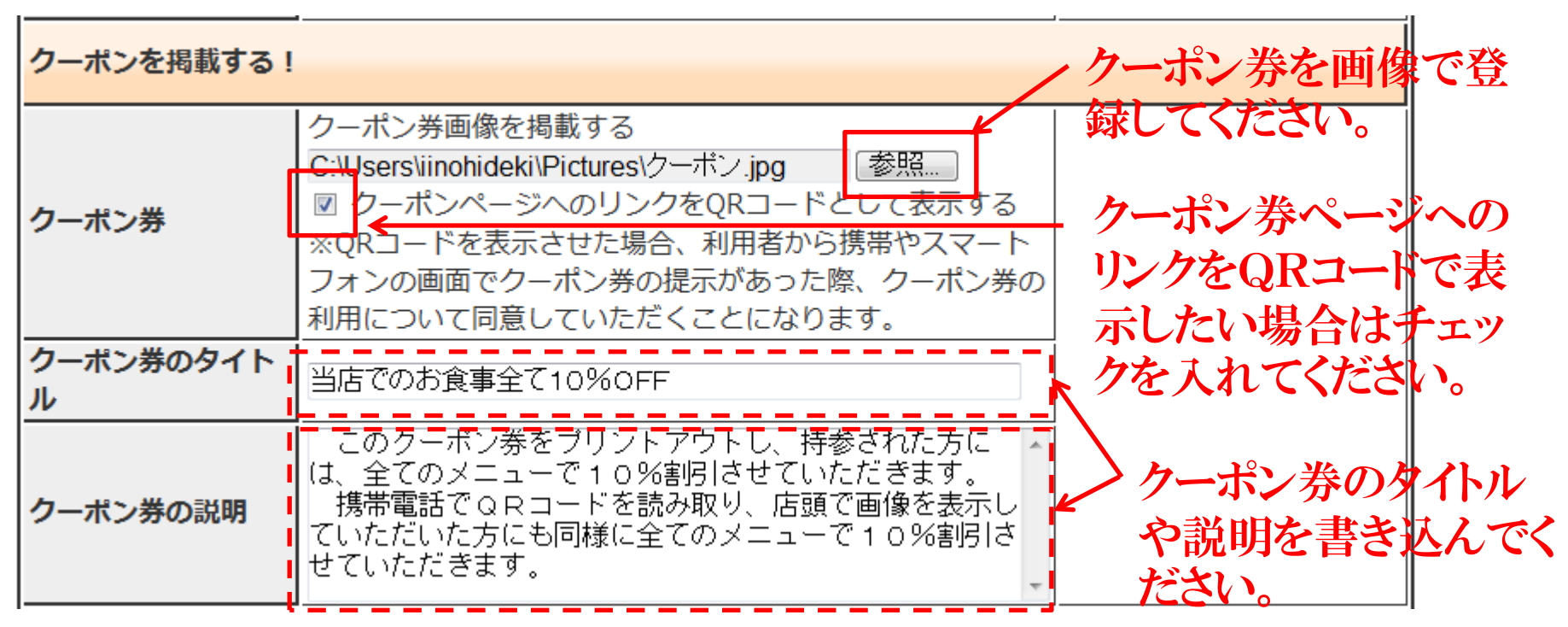

※クーポン券画像は、自身で作成願います。

(作成方法は、別紙のクーポン券画像作成方法説明書を参考にしてください。) ※クーポン券画像の作成に役立てていただけるようテンプレートを用意しています。 (テンプレートの場所は、操作方法④のページを参照。)

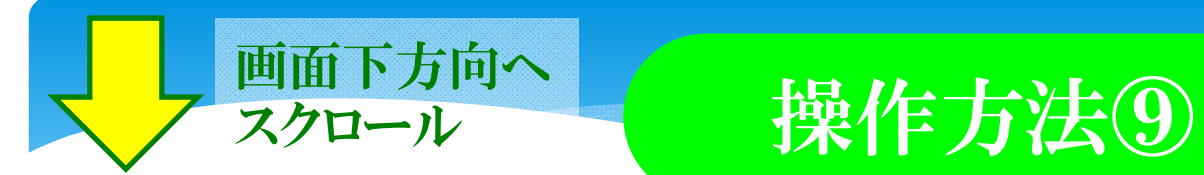

## 施設(団)の位置情報や詳細情報を登録してください。

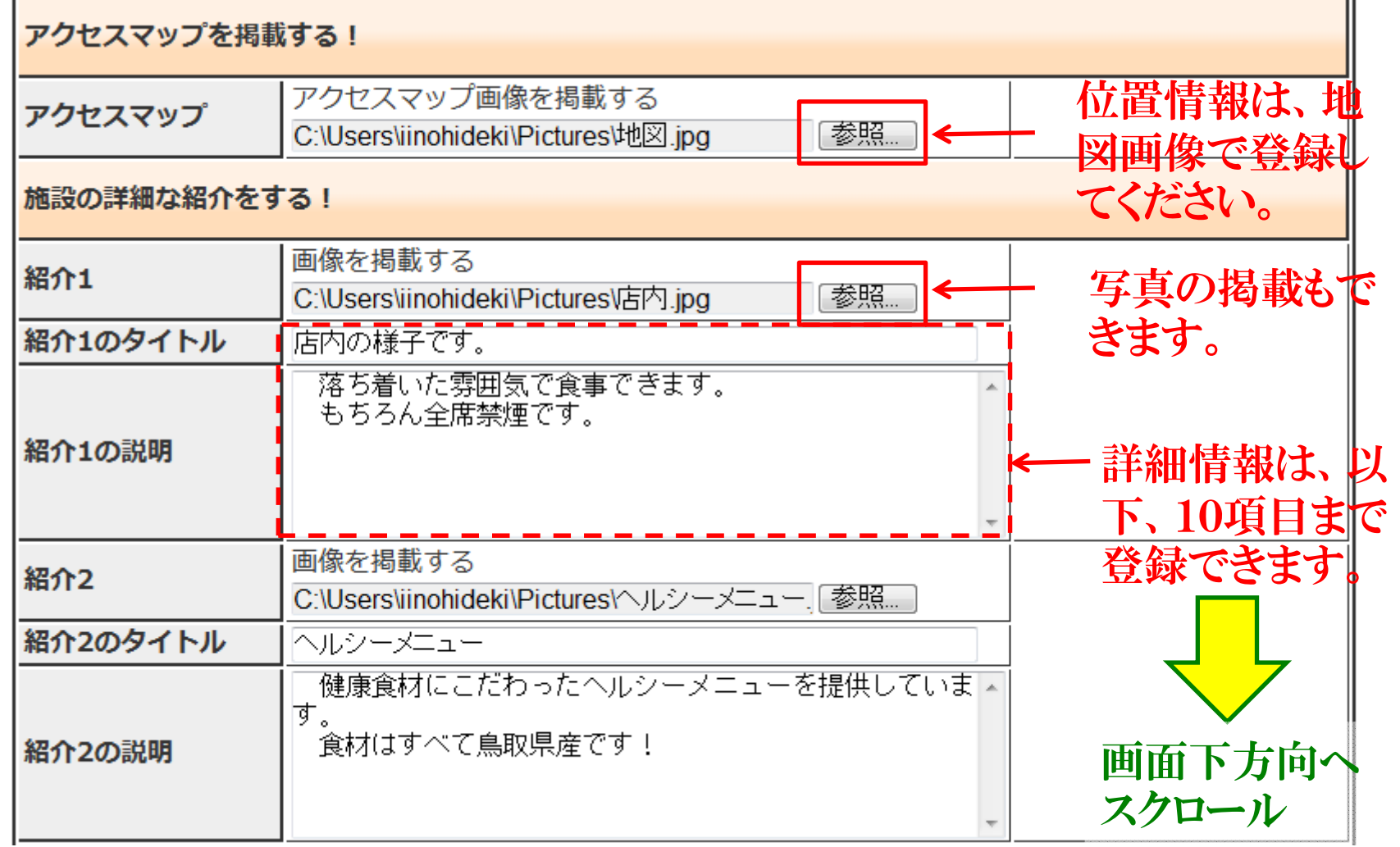

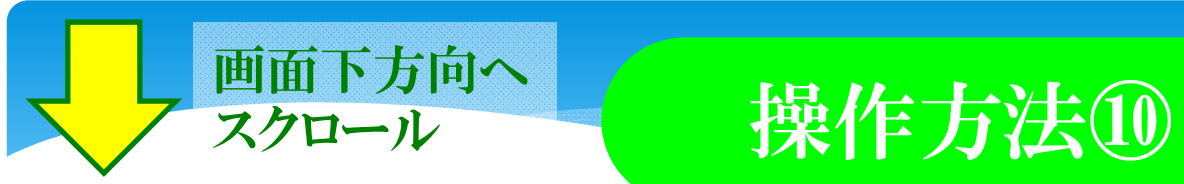

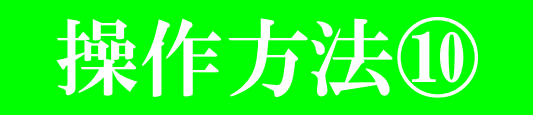

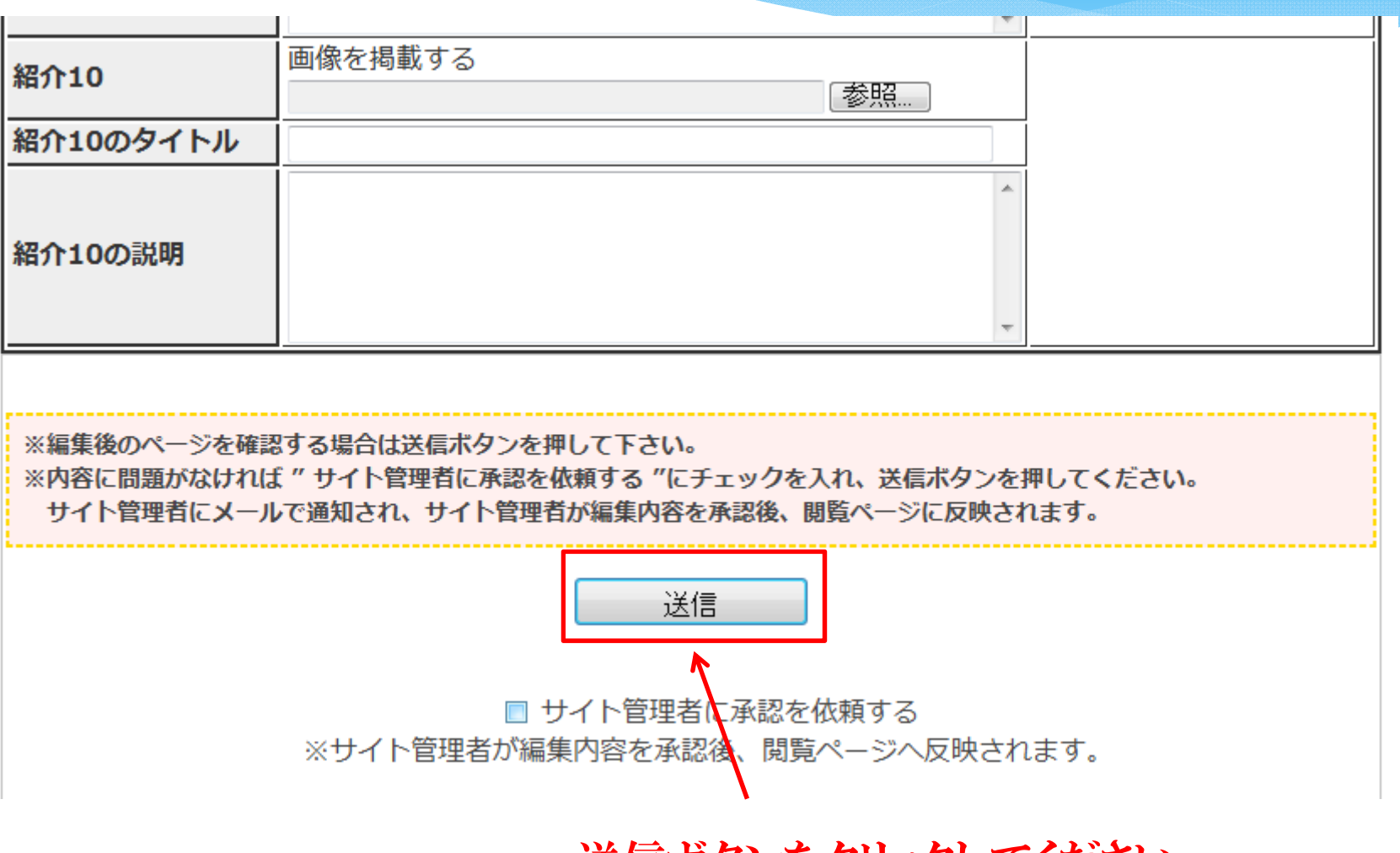

送信ボタンをクリックしてください。

# 操作方法⑪

### 健康づくり応援施設一覧 - データ編集 [編集せずに閲覧ページに戻る]

※サイト管理者の承認後は、以下の内容が閲覧ページとなります。 ※編集を行う場合、及び、サイト管理者へ掲載の承認を依頼する場合は下方向へスクロールして下さい。

### 【鳥取市】 健康食堂壱番館 「編集]

認定区分:応援施設(食事) 認定年度:平成24年度 認定日:2012年5月7日 施設(団)住所:鳥取市東町1-220 施設(団)電話番号: 0857-26-7202

### 取組内容

- ・ 野菜たっぷりメニューの提供
- ・ 控えめメニューの提供
- ・ メニューの栄養成分表示

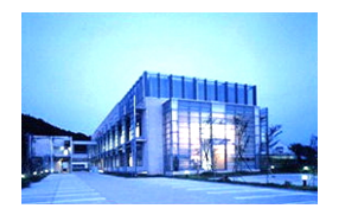

自然に囲まれた静かな雰囲気の中に店舗があ ります。 当店のヘルシーメニューで心も体も健康 に!! スタッフー同、心よりお待ちしておりま す。

### ①修正がある場合

 $\longrightarrow$  画面下方向にスクロールしてくと 再び編集画面が現れますので、必 要箇所を修正してください。

### 施設(団)の内容紹介

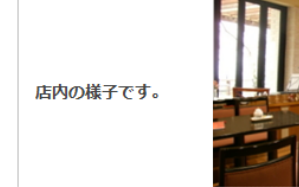

落ち着いた雰囲気で食事できます。 もちろん全席禁煙です。

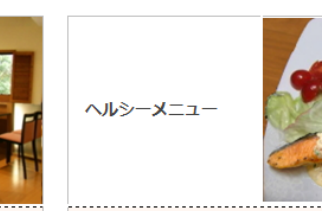

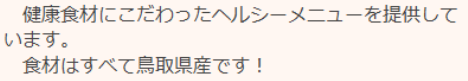

②修正がない場合  $\longrightarrow$  編集画面を飛ばし、画面の一 番下までスクロールしてください。

ページの掲載イメージが表示さ れますので、内容の確認をお願 いします。

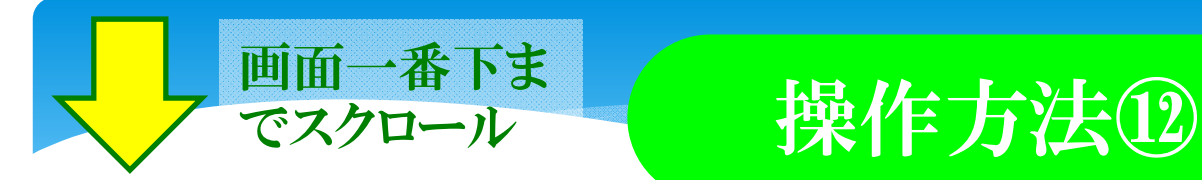

修正がない場合は、掲載の承認をサイト管理者に依頼してください。

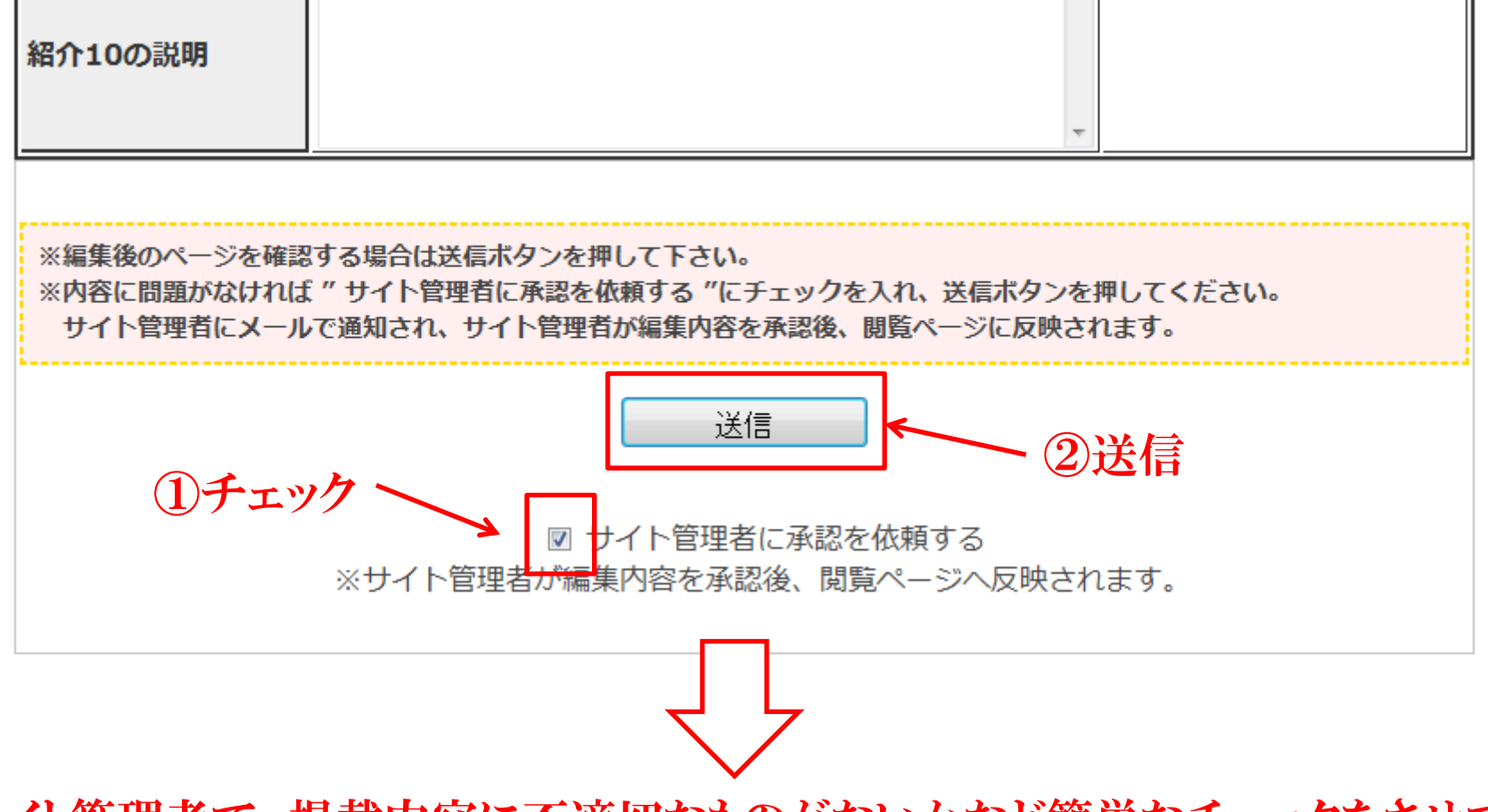

サイト管理者で、掲載内容に不適切なものがないかなど簡単なチェックをさせて いただいた上で掲載を承認し、公開とさせていただきます。

# 操作方法(補足)

### (1)一度掲載承認されたものを修正、更新したい場合

操作方法は、同じです。操作方法①からの手順に沿って、修正、 更新の作業を行ってください。

なお、再度管理者の承認を受けた後、修正、更新後の内容が反 映されることとなります。

### (2)画像を削除したい場合

編集画面で表示される画像の下に、「画像を削除する」のチェッ クボックスがありますので、チェックを入れて送信ボタンを押してく ださい。

同様に、管理者の承認を受けた後、削除が反映されることとなり ます。